# IF5-PAR 1 : programmation Cell

*Thibault Jacquemin*

*Mathieu Marleix*

Année 2012-2013

# Contenu

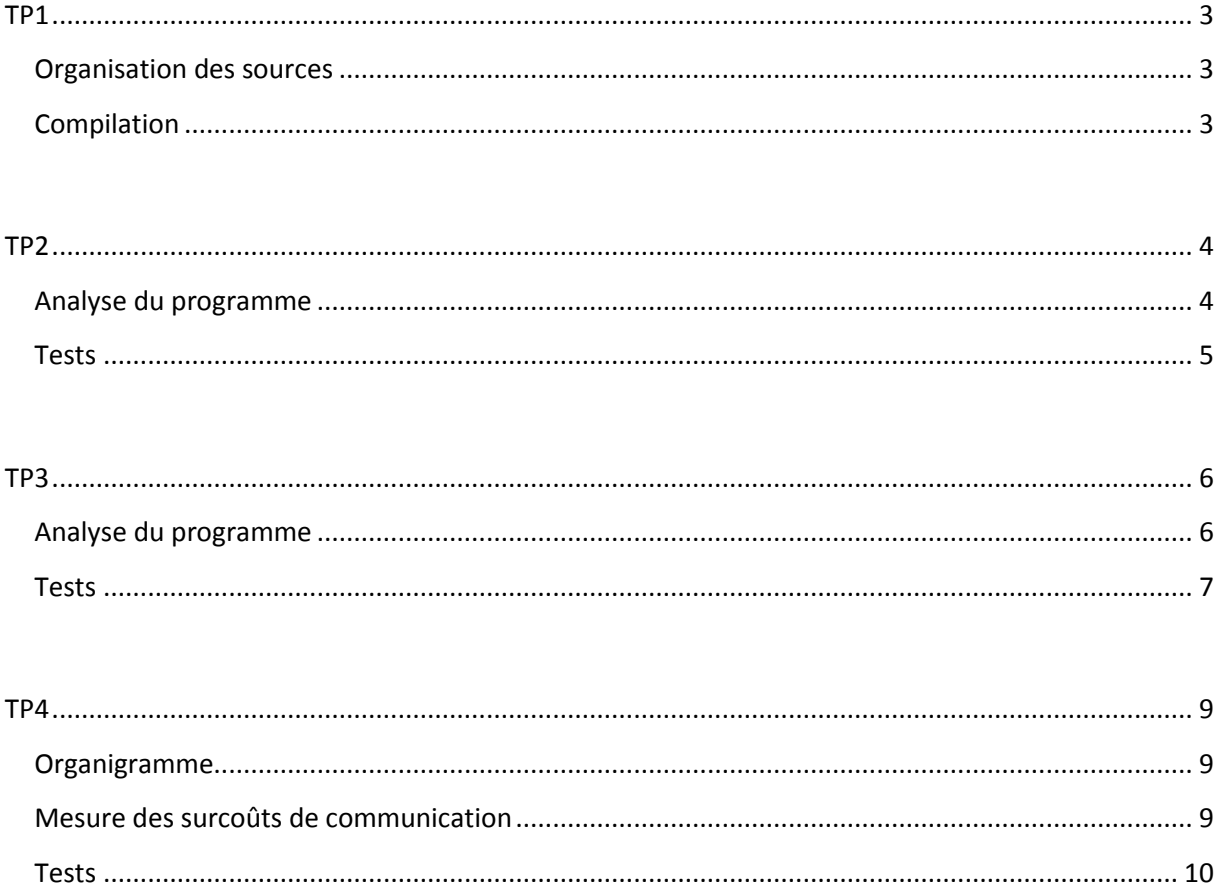

#### <span id="page-2-1"></span><span id="page-2-0"></span>**Organisation des sources**

Un fichier C (*simple.c*) accompagné d'un Makefile général gérant les threads SPU.

Puis un sous-dossier contenant un fichier C (*simple\_spu.c*) et un Makefile pour créer le programme lancé par un thread SPU.

## <span id="page-2-2"></span>**Compilation**

Voici dans l'ordre les étapes réalisés lors d'un appel au Makefile général :

- Le compilateur se place dans le sous-dossier spu et appelle le sous-makefile pour SPU ;
- Il appelle la librairie extérieure *libc.a* contenue dans le SDK Cell ;
- Sont créés la librairie locale *lib\_simple\_spu.a* et le programme pour thread SPU *simple\_spu* ;
- Le compilateur revient au dossier principal et crée le programme PPU *simple* à l'aide de la librairie locale créée juste avant.

Le programme *simple* crée autant de threads qu'il y a de cœurs visibles (8 cœurs physiques pour chacun des deux processeurs Cell présents sur la lame).

Chaque thread imprime alors le message suivant :

Hello Cell <id\_thread>

Sortie console :

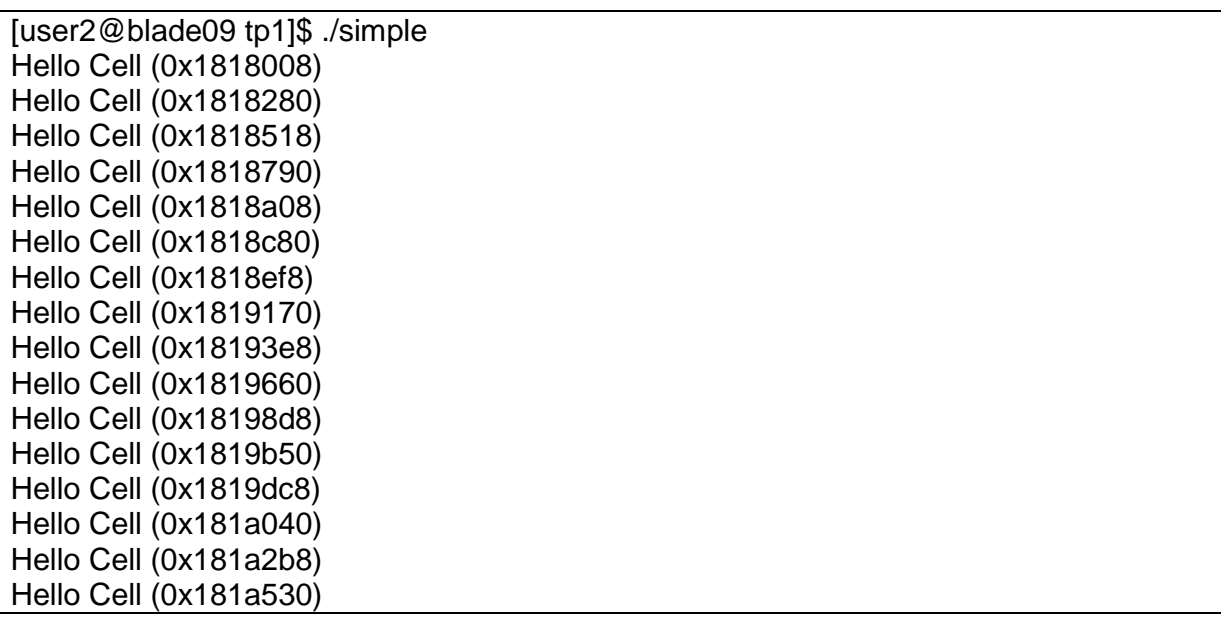

## <span id="page-3-1"></span><span id="page-3-0"></span>**Analyse du programme**

Le programme traite des images en niveaux de gris.

L'image cible est allouée statiquement et chargée en mémoire dans le tas, puis est seuillée pixel par pixel, et enfin stockée dans une image de sortie.

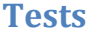

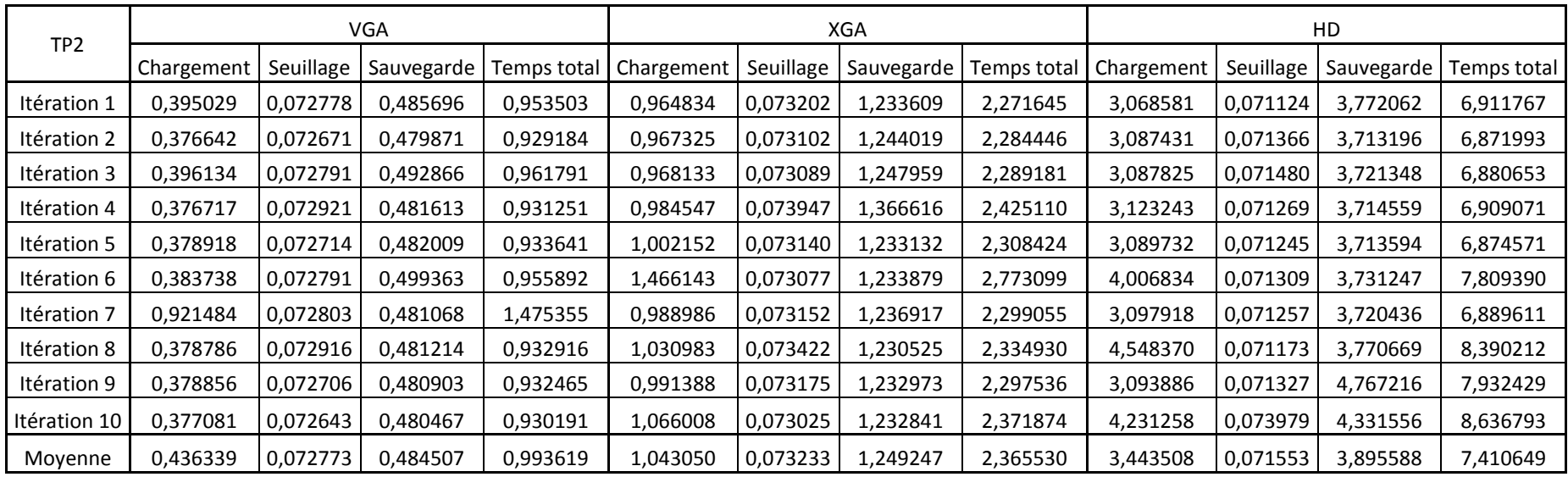

<span id="page-4-0"></span>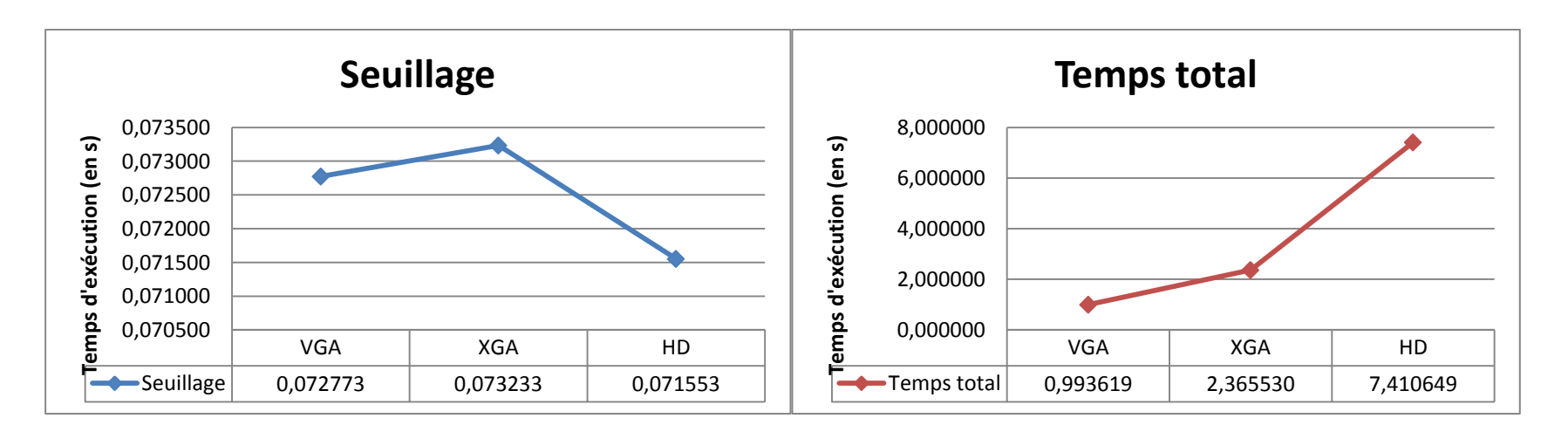

### <span id="page-5-1"></span><span id="page-5-0"></span>**Analyse du programme**

Le programme fonctionne de la même manière que celui du tp2. Cependant, l'image est découpée en mémoire par bloc de 16 bytes et le seuillage ne se fait pas pixel par pixel mais par également par vecteur de 16 bytes.

Si les opérations sur un même vecteur s'effectuent toutes simultanément, le gain attendu sur le seuillage serait donc de 16.

#### **Tests**

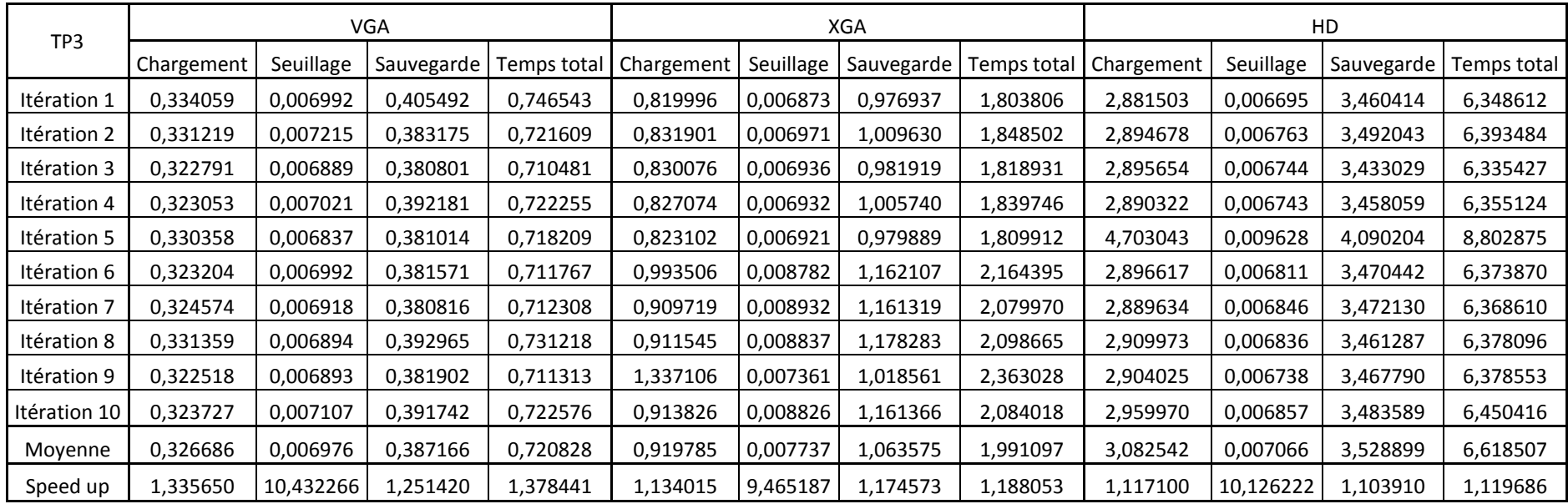

<span id="page-6-0"></span>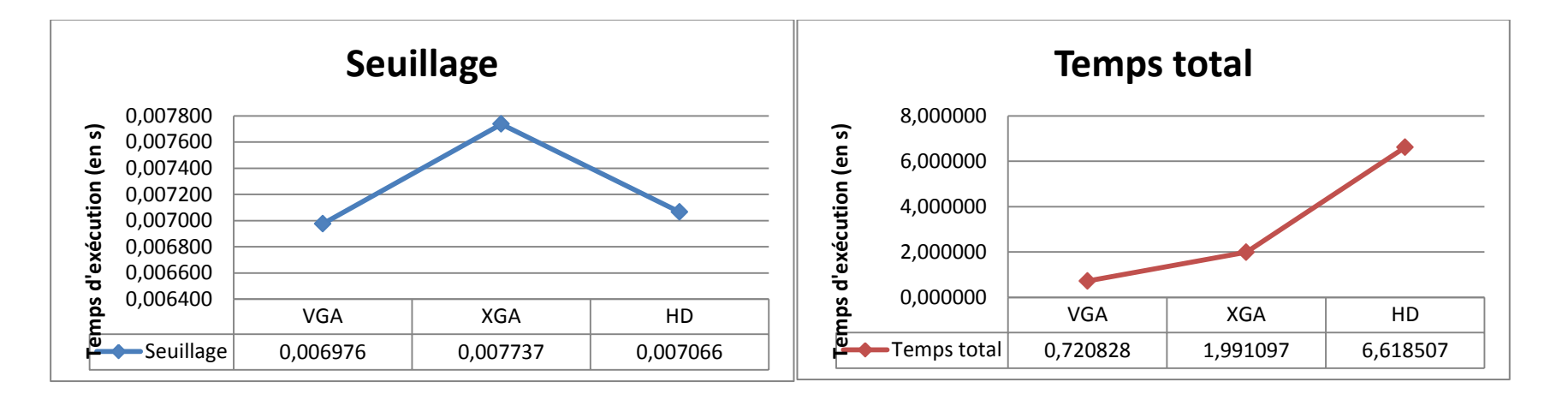

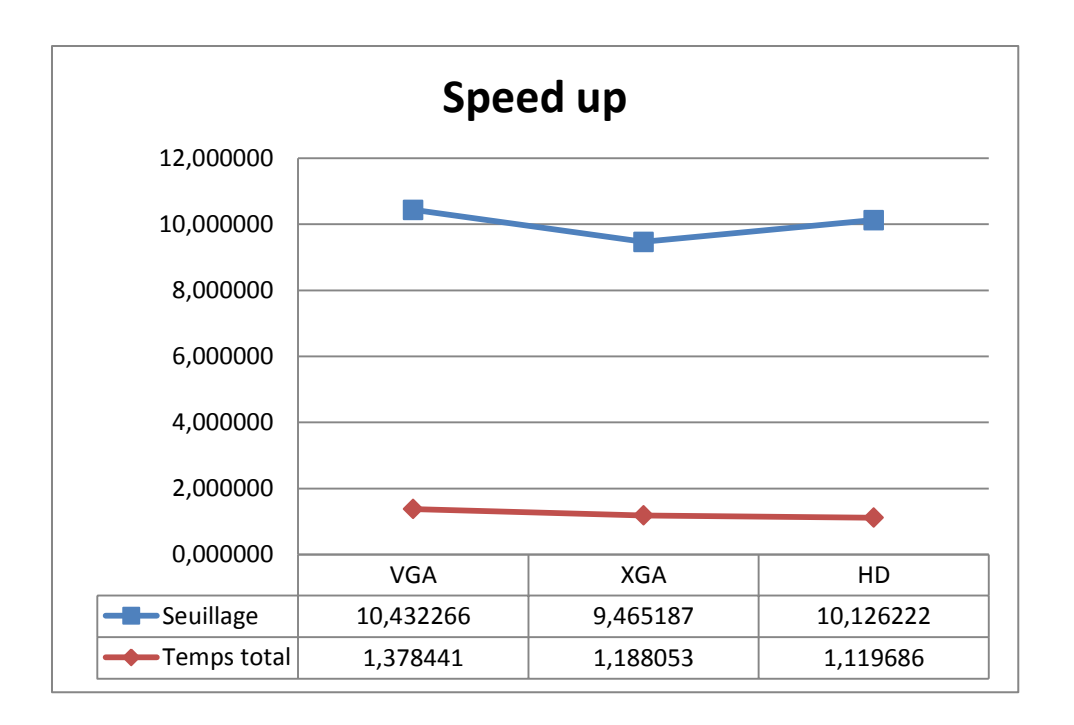

Le speed up du seuillage est inférieur à ce qui était attendu. Cela vient notamment du fait que les opérations mises en œuvre (comme celles sur les vecteurs) sont plus coûteuses.

De plus, le seuillage ne représentant qu'une infime partie du temps d'exécution du programme, le speed up total est faible, cela se voyant au fur et à mesure que la taille de l'image traitée augmente (et donc les temps de chargement/sauvegarde).

<span id="page-8-1"></span><span id="page-8-0"></span>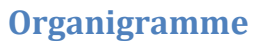

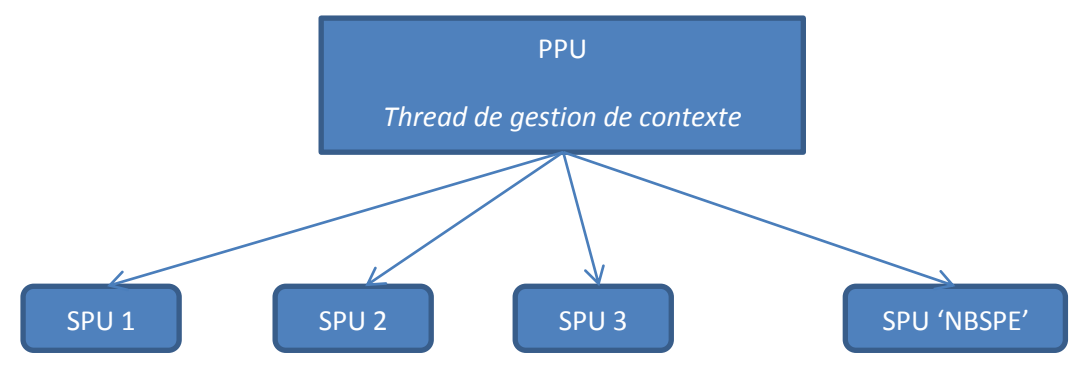

Le programme PPU crée un thread par SPU, charge le programme à exécuter et le lance.

#### <span id="page-8-2"></span>**Mesure des surcoûts de communication**

Tout d'abord, le but de ces tests étant de tester les gains effectués en modifiant le nombre de processeurs traitant le seuillage, nous ne mesurons que la partie relative aux threads SPU. Cela exclut donc les temps de chargement et de sauvegarde de l'image dans le programme PPU.

Pour mesurer les surcoûts de communication entre cœurs, nous relançons le programme en enlevant les lignes effectuant le seuillage dans le script SPU. Le surcoût sera obtenu par soustraction avec les temps précédemment obtenus.

# **Tests**

<span id="page-9-0"></span>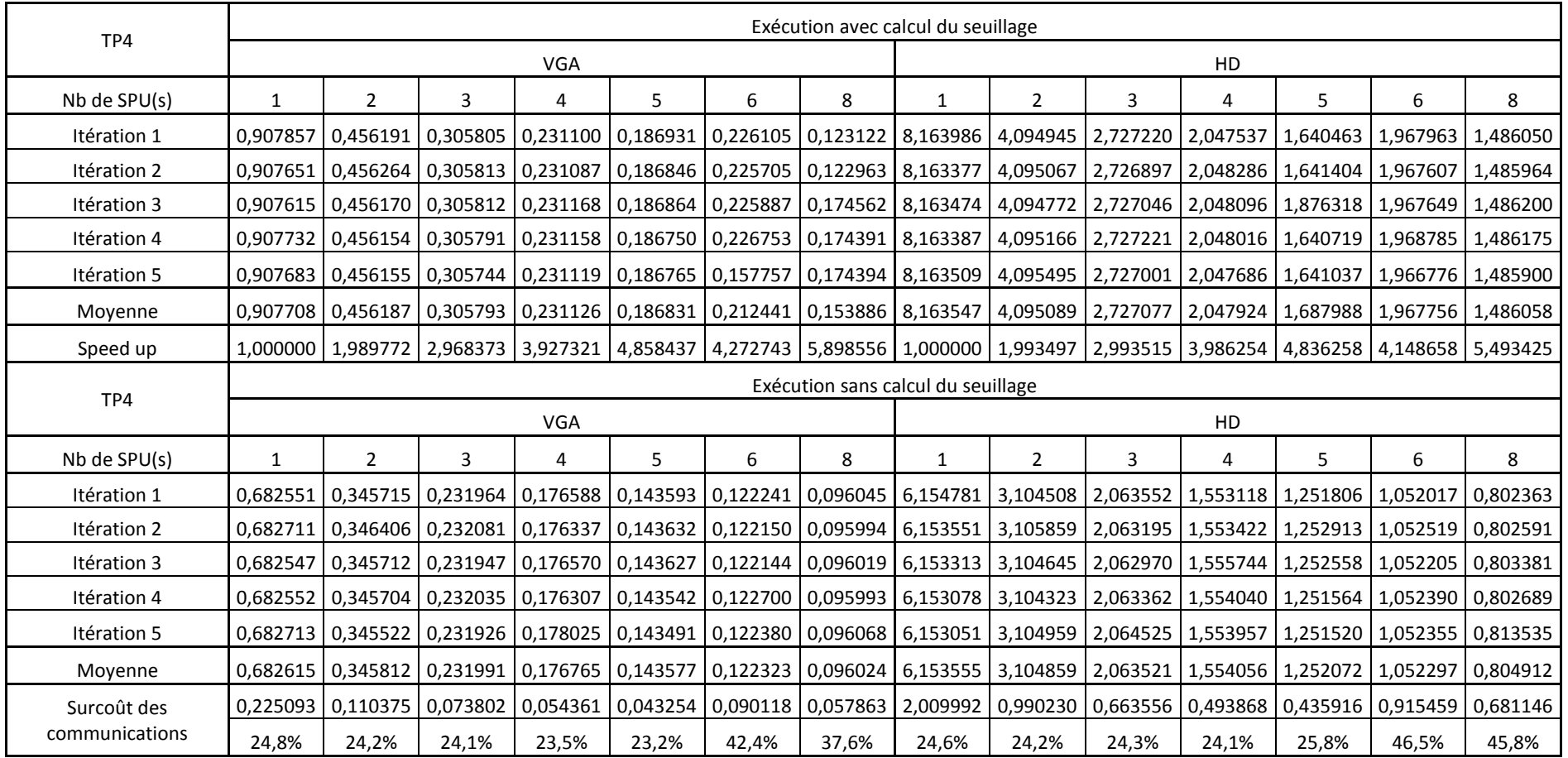

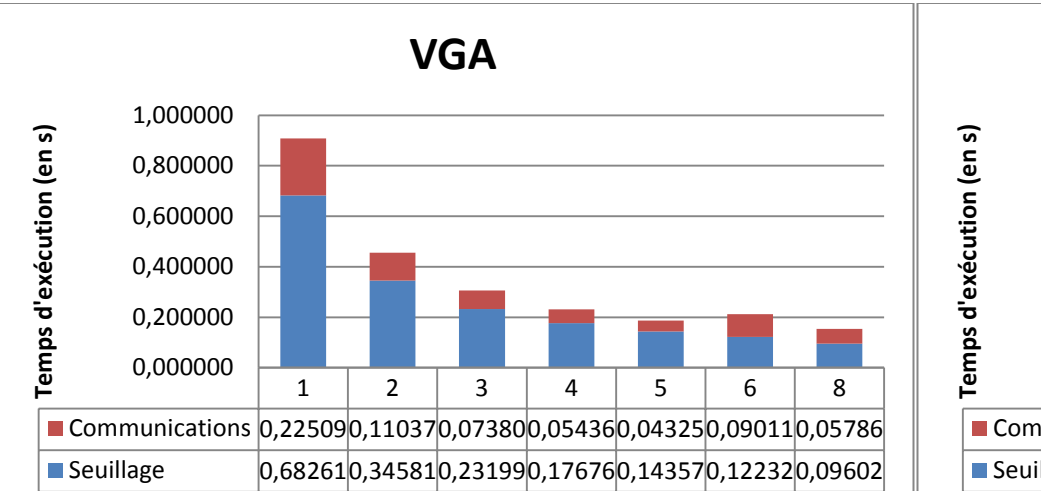

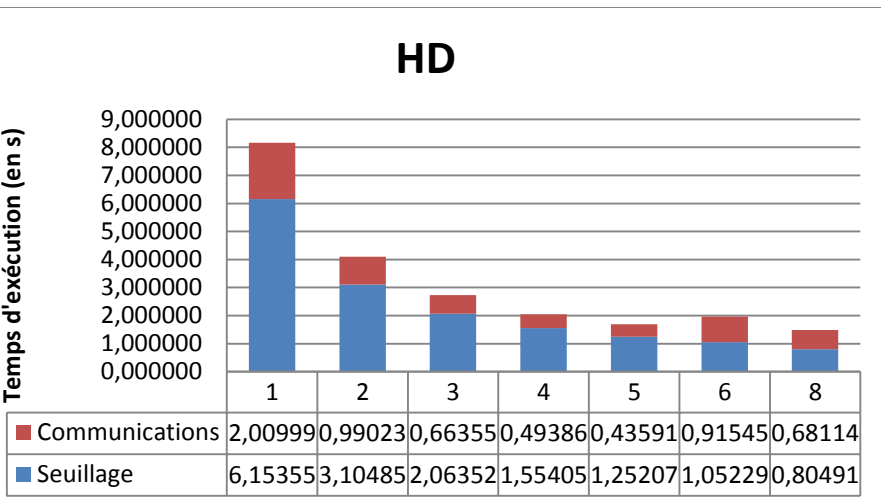

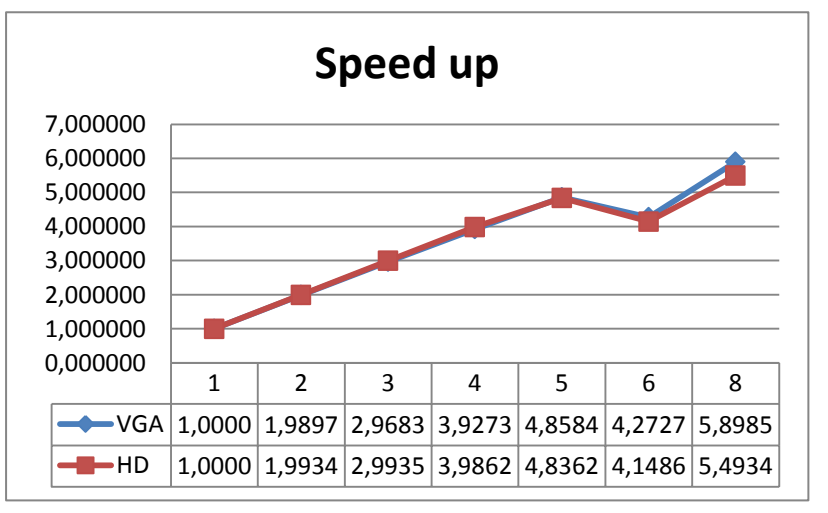

Le speed up est globalement le même pour les deux tailles d'image différentes.

Il est linéaire tant que nous utilisons 5 cœurs : cela signifie que les tâches à traiter sont réparties uniformément.

A partir de 6 cœurs, le speed up chute : la raison est que les coûts de communication sont trop importants par rapport à la quantité de données à traiter par chaque cœur.

En effet, à partir de ce moment, les communications représentent presque la moitié du temps d'exécution, quand elles n'en représentaient qu'un quart avant, et l'augmentation du nombre de cœurs n'est donc plus rentable pour les tailles d'image que nous avons ici.